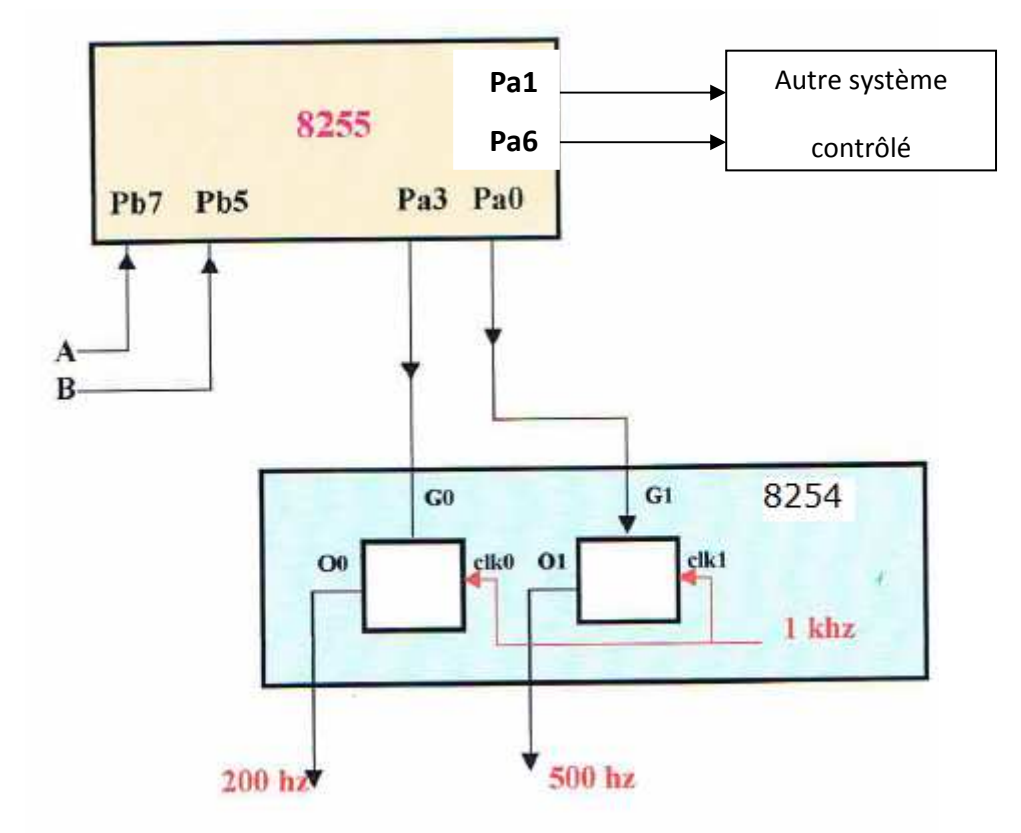

- Initialiser les deux circuits (8255 et 8254).
- Faire du « pooling » sur A et B :
	- o Si A = 0 et B = 1 alors un signal de 200 Hz doit être présent sur la sortie (O0) du compteur 0.
	- $\circ$  Si A = 1 et B = 1 alors un signal de 500 Hz doit être présent sur la sortie (O1) du compteur 1.
	- o Sinon, les compteurs doivent être bloqués.
- Le programme s'arrêtera lors de l'appui sur une touche du clavier.